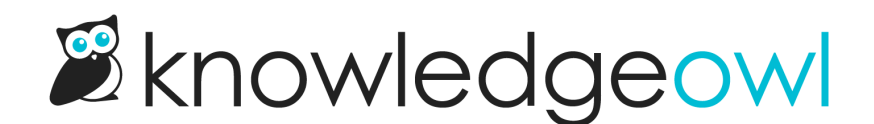

## Create a private knowledge base with different content for different readers

Last Modified on 08/07/2024 3:00 pm EDT

To restrict content access in a private knowledge base, create reader [groups](http://support.knowledgeowl.com/help/reader-groups-mgt) for the different segments of your audience. Restrict your content to the appropriate reader groups. When you create readers in KnowledgeOwl or log them in using single sign-on (SSO) or remote authentication, assign the readers to the appropriate groups.

To learn more about readers, read our Reader [Management](http://support.knowledgeowl.com/help/readers) guide.